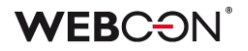

# **WEBCON BPS**

## **WEBCON BPS update procedure**

**The following document describes a standard update procedure of WEBCON BPS from version 2016.X to version 2017.X.**

**This procedure may vary depending on different environments / WEBCON BPS process configurations or versions between which the update is carried out.**

#### **WEBCON**

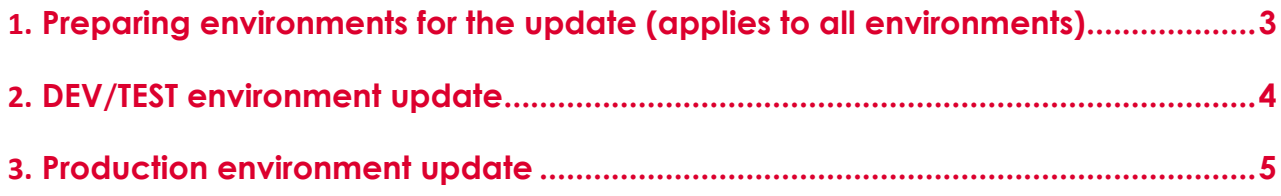

# <span id="page-2-0"></span>1. Preparing environments for the update (applies to all environments)

- **Verification of owned WEBCON BPS licenses**
- **SharePoint update – download and installation of all latest fixes and verification of correct farm update.**
- **Complete reindexation of WEBCON BPS databases.**
- **Providing disk infrastructure necessary to complete the update.**
- **Verification of ABBYY FlexiCapture module usage. Update to ABBYY FineReader and OCR AI required when updating to WEBCON BPS 2017.X. Please contact WEBCON before proceeding.**
- Optional but recommended. Replication of the production environment on the test environment.
- Optional but recommended. Limiting the ability of introducing changes in the WEBCON BPS system configuration and transferring all implemented changes onto the production environment.
- Optional. Preparing processes to work in Export/Import mode.
- Optional. Verification/migration of SDK plugins.

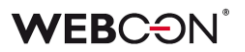

#### <span id="page-3-0"></span>2. DEV/TEST environment update

- **2.1. Creating WEBCON BPS and SharePoint database backups for the updated environment.**
- **2.2. Updating WEBCON BPS through the WEBCON installer.**
- **2.3.** Optional. Upgrade or installation of ABBYY FineReader.
- **2.4. Complete reindexation of WEBCON BPS databases.**
- **2.5.** Optional. Installation of migrated SDK plugins.
- **2.6. Updating WEBCON BPS licenses.**
- **2.7. Testing BPS user list synchronization.**
- **2.8.** Optional. In case of migration from ABBYY FlexiCapture to ABBYY FineReader, it is necessary to reconfigure processes using the OCR functionality to work with OCR AI.

Preparing a procedure containing all changes implemented while reconfiguring the processes which use OCR. Procedure will be used to introduce necessary changes when updating the production environment

- **2.9. Functional IT testing and UAT. Preparing a procedure containing all changes implemented while testing on DEV/TEST environments. Procedure will be used to introduce necessary changes when updating the production environment.**
- **2.10. Confirmation of functional and substantive integrity of all processes.**

### <span id="page-4-0"></span>3. Production environment update

- **3.1. Creating WEBCON BPS and SharePoint database backups for the updated environment.**
- **3.2. Updating WEBCON BPS through the WEBCON installer.**
- **3.3.** Optional. Upgrade or installation of ABBYY FineReader.
- **3.4. Complete reindexation of WEBCON BPS databases.**
- **3.5.** Optional. Installation of migrated SDK plugins.
- **3.6. Updating WEBCON BPS licenses.**
- **3.7. Testing BPS user list synchronization.**
- **3.8.** Optional. In case of migration from ABBYY FlexiCapture to ABBYY FineReader, it is necessary to reconfigure processes using the OCR functionality to work with OCR AI.
- **3.9. Implementing configuration changes according to the procedure prepared when updating the DEV/TEST environment.**
- **3.10.** Optional. Testing basic functionalities.
- **3.11. End user support after finishing update.**
- **3.12. Locking the environment to prevent introduction of manual changes.**
- **3.13.** Optional (required to ensure correct functioning of the Export/Import mechanism for WEBCON BPS processes). Replicating the production environment on the test environment once the update of the production environment is complete.